## **Gloucester County SkyWarn Net Script – November 22, 2023**

**This is (call sign) calling the Gloucester County SkyWarn Net to session.**

**My name is (name) I will be your Net Control Station for tonight's NET. Joining me on the net tonight is (title if any), (name), (callsign).**

**This Net meets every Sunday at 1930 local time on the 147.180 repeater for the purpose of training, passing traffic, and to prepare stations and recorders for the reporting of adverse weather events for the National Weather Service in Mt. Holly.**

**Is there any Emergency or priority traffic at this time? (Pause, for about 4 seconds) Nothing heard.**

**You do not have to be a member of the Gloucester County SkyWarn Group to participate in this net. All licensed Amateurs are welcome to check in. This is a directed net. Please respond as directed by the NCS. Stations outside of radio range may check in via EchoLink W2MMD-R.**

**Reporting stations are requested to provide reports clearly and at typing speed for accurate reporting.**

**Please transmit as directed by the Net Control Station.**

**Check-ins :**

**I will start with EchoLink first, please call now.**

**When EchoLink check-ins are done**

**I will now take RF check-ins, please call now.**

**We will ask for more check-ins after the weather forecast.**

## **WEATHER**

**Now I would like to call on (weather forecast person) for the weather forecast.**

**Thank You (weather forecast person) for that weather forecast.**

**Are there any additional check-ins, please call now.**

## **(CLOSE)**

**At this time, I would like to thank all stations for checking into the net this evening.**

**By my reporting, we had (xxx) check-ins.**

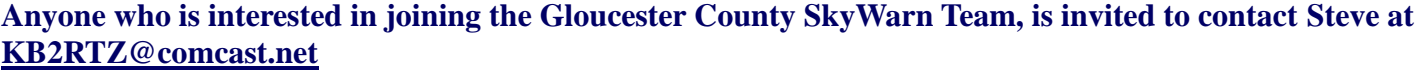

**At this time, we would like to thank the Gloucester County Amateur Radio Club for the use of the W2MMD repeater.**

**This Net is now closed and the repeater is returned to normal use. This is (call sign) out.**